| <ul> <li>Required:</li> <li>Witkin, <i>Particle System Dynamics</i>, SIGGRAPH '01 course notes on Physically Based Modeling.</li> <li>Witkin and Baraff, <i>Differential Equation Basics</i>, SIGGRAPH '01 course notes on Physically Based Modeling.</li> <li>Optional</li> <li>Hocknew and Eastwood. <i>Computer simulation using particles</i>. Adam Hilger, New York, 1988.</li> <li>Gavin Miller. "The motion dynamics of snakes and worms." <i>Computer Graphics</i> 22:169-178, 1988.</li> </ul> |
|----------------------------------------------------------------------------------------------------|
| cse457-16-particles 2                                                                                                    |
|                                                                                                    |

## What are particle systems?

A **particle system** is a collection of point masses that obeys some physical laws (e.g, gravity, heat convection, spring behaviors, ...).

Particle systems can be used to simulate all sorts of physical phenomena:

## Particle in a flow field

We begin with a single particle with:

- Position,  $\mathbf{x} = \begin{bmatrix} x \\ y \end{bmatrix}$
- Velocity,  $\mathbf{v} \equiv \dot{\mathbf{x}} = \frac{d\mathbf{x}}{dt} = \begin{bmatrix} dx/dt \\ dy/dt \end{bmatrix}$

Suppose the velocity is actually dictated by some driving function **g**:

$$\dot{\mathbf{x}} = \mathbf{g}(\mathbf{x}, t)$$

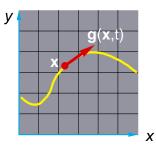

## **Vector fields**

At any moment in time, the function **g** defines a vector field over **x**:

How does our particle move through the vector field?

## Diff eqs and integral curves

The equation

$$\dot{\mathbf{x}} = \mathbf{g}(\mathbf{x}, t)$$

is actually a first order differential equation.

We can solve for **x** through time by starting at an initial point and stepping along the vector field:

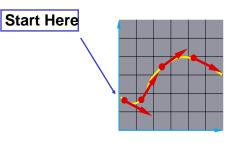

This is called an **intial value problem** and the solution is called an **integral curve**.

| cse457-16-particles | 5 | cse457-16-particles | 6 |
|---------------------|---|---------------------|---|
|                     |   |                     |   |

## **Euler's method**

One simple approach is to choose a time step,  $\Delta t$ , and take linear steps along the flow:

$$\mathbf{x}(t + \Delta t) \approx \mathbf{x}(t) + \Delta t \cdot \dot{\mathbf{x}}(t)$$

$$\approx \mathbf{x}(t) + \Delta t \cdot \mathbf{g}(\mathbf{x}, t)$$

Writing as a time iteration:

$$\mathbf{x}^{i+1} = \mathbf{x}^i + \Delta t \cdot \mathbf{v}^i$$

This approach is called **Euler's method** and looks like:

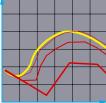

Properties:

- Simplest numerical method
- Bigger steps, bigger errors. Error ~  $O(\Delta t^2)$ .

Need to take pretty small steps, so not very efficient. Better (more complicated) methods exist, e.g., "Runge Ktitta and mid" implicit integration." 7

# Particle in a force field

Now consider a particle in a force field f.

In this case, the particle has:

Mass, m
 Acceleration, a = x = dv/dt = d<sup>2</sup>x/dt<sup>2</sup>

The particle obeys Newton's law:

$$\mathbf{f} = m\mathbf{a} = m\mathbf{\ddot{x}}$$

The force field **f** can in general depend on the position and velocity of the particle as well as time.

Thus, with some rearrangement, we end up with:

ÿ

$$=\frac{\Pi(\mathbf{x},\mathbf{x},t)}{m}$$

## Second order equations

This equation:

$$\ddot{\mathbf{x}} = \frac{\mathbf{f}(\mathbf{x}, \mathbf{v}, t)}{m}$$

is a second order differential equation.

Our solution method, though, worked on first order differential equations.

We can rewrite this as:

$$\begin{bmatrix} \dot{\mathbf{x}} = \mathbf{v} \\ \dot{\mathbf{v}} = \frac{\mathbf{f}(\mathbf{x}, \mathbf{v}, t)}{m} \end{bmatrix}$$

where we have added a new variable  $\mathbf{v}$  to get a pair of coupled first order equations.

9

11

cse457-16-particles

## **Differential equation solver**

Starting with:

$$\begin{bmatrix} \dot{\mathbf{x}} \\ \dot{\mathbf{v}} \end{bmatrix} = \begin{bmatrix} \mathbf{v} \\ \mathbf{f} / m \end{bmatrix}$$

Applying Euler's method:

$$\mathbf{x}(t + \Delta t) = \mathbf{x}(t) + \Delta t \cdot \dot{\mathbf{x}}(t)$$
$$\dot{\mathbf{x}}(t + \Delta t) = \dot{\mathbf{x}}(t) + \Delta t \cdot \ddot{\mathbf{x}}(t)$$

And making substitutions:

$$\mathbf{x}(t + \Delta t) = \mathbf{x}(t) + \Delta t \cdot \mathbf{v}(t)$$
$$\dot{\mathbf{x}}(t + \Delta t) = \dot{\mathbf{x}}(t) + \Delta t \cdot \frac{\mathbf{f}(\mathbf{x}, \dot{\mathbf{x}}, t)}{m}$$

Writing this as an iteration, we have:

$$\mathbf{x}^{i+1} = \mathbf{x}^{i} + \Delta t \cdot \mathbf{v}^{i}$$
$$\mathbf{v}^{i+1} = \mathbf{v}^{i} + \Delta t \cdot \frac{\mathbf{f}^{i}}{m}$$

Again, performs poorly for large  $\Delta t$ .

cse457-16-particles

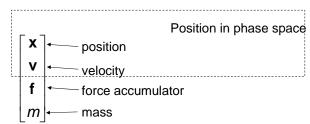

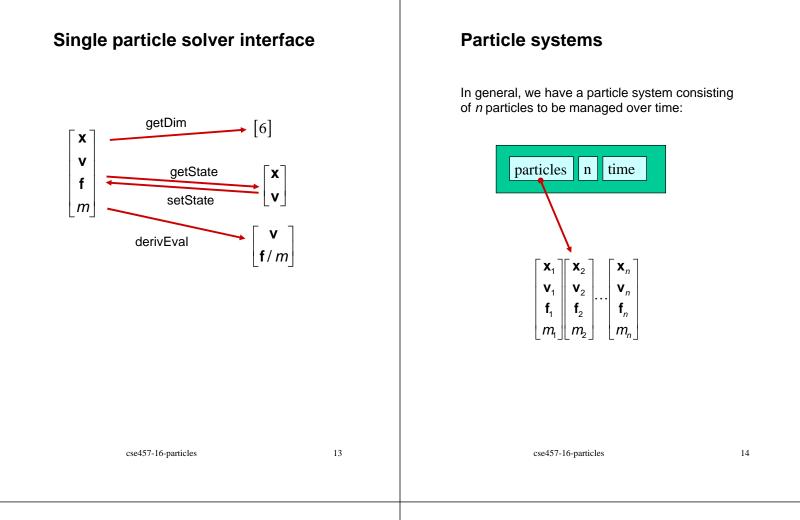

## Particle system solver interface

For *n* particles, the solver interface now looks like:

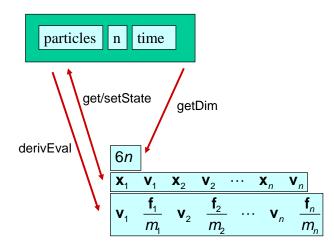

## Particle system diff. eq. solver

We can solve the evolution of a particle system again using the Euler method:

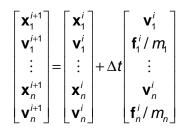

### Forces

Each particle can experience a force which sends it on its merry way.

Where do these forces come from? Some examples:

- Constant (gravity)
- Position/time dependent (force fields)
- Velocity-dependent (drag)
- N-ary (springs)

How do we compute the net force on a particle?

#### Particle systems with forces

Force objects are black boxes that point to the particles they influence and add in their contributions.

We can now visualize the particle system with force objects:

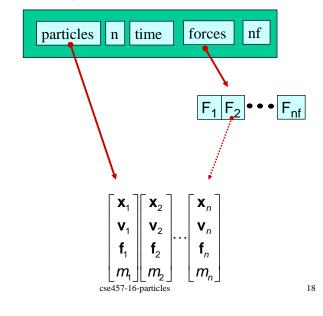

#### cse457-16-particles

17

#### Gravity and viscous drag

The force due to gravity is simply:

 $f_{grav} = mG$  p - f + p - m \* F - G

Often, we want to slow things down with viscous drag:

$$\mathbf{f}_{drag} = -k_{drag}\mathbf{v}$$

## **Damped spring**

A spring is a simple examples of an "N-ary" force.

Recall the equation for the force due to a spring:

$$f = -k_{spring}(x-r)$$

We can augment this with damping:

$$f = -[k_{spring}(x-r) + k_{damp}v]$$

The resulting force equations become:

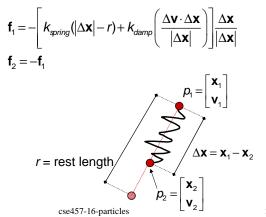

cse457-16-particles

20

#### derivEval

- 1. Clear forces
  - Loop over particles, zero force accumulators
- 2. Calculate forces
  - Sum all forces into accumulators
- 3. Return derivatives
  - Loop over particles, return  ${\bf v}$  and  ${\bf f}/m$

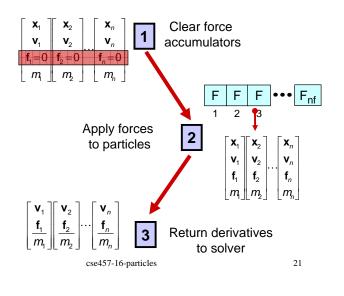

## Bouncing off the walls

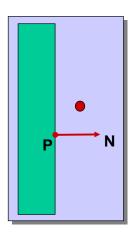

- Add-on for a particle simulator
- For now, just simple point-plane collisions

A plane is fully specified by any point  ${\bf P}$  on the plane and its normal  ${\bf N}$ .

cse457-16-particles

22

## **Collision Detection**

How do you decide when you've crossed a plane?

Х

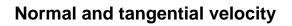

To compute the collision response, we need to consider the normal and tangential components of a particle's velocity.

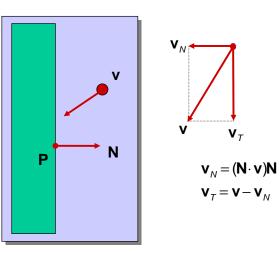

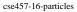

Ρ

## **Collision Response**

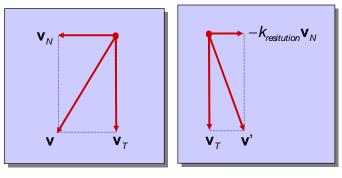

before

after

$$\mathbf{v}' = \mathbf{v}_T - k_{restitution} \mathbf{v}_N$$

Without backtracking, the response may not be enough to bring a particle to the other side of a wall.

In that case, detection should include a velocity check:

cse457-16-particles

25

## The OpenGL geometry pipeline

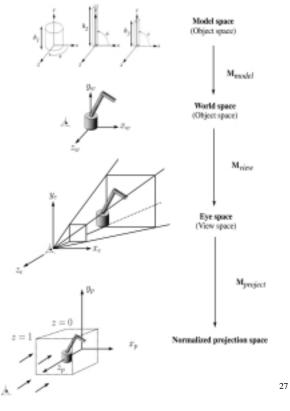

### Particle frame of reference

Let's say we had our robot arm example and we wanted to launch particles from its tip.

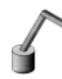

How would we go about starting the particles from the right place?

First, we have to look at the coordinate systems in the OpenGL pipeline...

cse457-16-particles

26

# Projection and modelview matrices

Any piece of geometry will get transformed by a sequence of matrices before drawing:

 $\mathbf{p}' = \mathbf{M}_{\text{project}} \mathbf{M}_{\text{view}} \mathbf{M}_{\text{model}} \mathbf{p}$ 

The first matrix is OpenGL's GL\_PROJECTION matrix.

The second two matrices, taken as a product, are maintained on OpenGL's GL\_MODELVIEW stack:

 $\mathbf{M}_{\text{modelview}} = \mathbf{M}_{\text{view}} \mathbf{M}_{\text{model}}$ 

#### Computing the particle launch Robot arm code, revisited point To find the world coordinate position of the end of the Recall that the code for the robot arm looked robot arm, you need to follow a series of steps: something like: 1. Figure out what $\mathbf{M}_{view}$ before drawing your model. glRotatef( theta, 0.0, 1.0, 0.0 ); base(h1); Mat4f matCam = ps>glGetMatrix(GL\_MODELVIEW\_MATRIX); glTranslatef( 0.0, h1, 0.0 ); glRotatef( phi, 0.0, 0.0, 1.0 ); 2. Draw your model and add one more transformation upper\_arm(h2); to the tip of the robot arm. glTranslatef( 0.0, h2, 0.0 ); glRotatef( psi, 0.0, 0.0, 1.0 ); glTranslatef( 0.0, h3, 0.0 ); lower\_arm(h3); 3. Compute $\mathbf{M}_{model} = \mathbf{M}_{view}^{-1} \mathbf{M}_{modelview}$ All of the GL calls here modify the modelview matrix. Mat4f particleXform = ps->getWorldXform( matCam); Note that even before these calls are made, the 4. Transform a point at the origin by the resulting modelview matrix has been modified by the matrix. viewing transformation, Mview. Vec3f particleOrigin = particleXform \* Vec3f(0,0,0); Now you're ready to launch a particle from that last computed point! cse457-16-particles 29 cse457-16-particles 30

## Summary

What you should take away from this lecture:

- The meanings of all the **boldfaced** terms
- Euler method for solving differential equations
- · Combining particles into a particle system
- Physics of a particle system
- Various forces acting on a particle
- Simple collision detection
- How to hook your particle system into the coordinate frame of your model